### **Internet Fundamentals & Introduction to Web Technologies**

Course: IT (044615) Lecture: 9 **XML**

**Dr. Ramez Hajislam**

### **Introduction**

- eXtensible Markup Language
- Developed from SGML
- A *meta-markup* language
- Deficiencies of HTML and SGML
	- Lax syntactical rules
	- Many complex features that are rarely used
- HTML is a markup language, XML is used to define markup languages
- Markup languages defined in XML are known as *applications*
- XML can be written by hand or generated by computer
	- Useful for data exchange

#### **The Syntax of XML**

- Levels of syntax
	- *Well-formed documents* conform to basic XML rules
	- *Valid documents* are well-formed and also conform to a *schema* which defines details of the allowed content

### **The Syntax of XML**

- Well-formed XML documents
	- All begin tags have a matching end tag
		- Empty tags
	- If a begin tag is inside an element, the matching end tag is also
	- There is one *root* tag that contains all the other tags in a document
	- Attributes must have a value assigned, the value must be quoted
	- The characters <, >, & can only appear with their special meaning
	- [http://www.w3.org/TR/2006/REC-xml-20060816/#sec-well-formed](http://www.w3.org/TR/2006/REC-xml-20060816/) is the official definition
- Validity is tested against a schema, discussed later

#### **XML Document Structure**

- Auxiliary files
	- Schema file
		- DTD or XML Schema or one of several other
	- Style file
		- Cascading Style Sheets
		- XSLT
- Breaking file up
	- Document entities
	- Entity syntax
- Character data
	- <![CDATA ….. ]]>

#### **Document Type Definitions**

- A set of *declarations*
- Define tags, attributes, entities
- Specify the order and nesting of tags
- Specify which attributes can be used with which tags
- General syntax
	- <!keyword …. >
	- Note, not XML!

#### **Declaring Elements**

- General syntax
	- <!ELEMENT *element-name content-description*)>
	- Content description specifies what tags may appear inside the named element and whether there may be any plain text in the content
- Sequence of tags
- Alternate tags
- **Multiplicity** 
	- +
	- \*
	- ?
- #PCDATA

**7**

#### **Declaring Attributes**

- General syntax
	- <!ATTLIST *element-name*

(*attribute-name attribute-type default-value?)+ >*

- **Default values** 
	- A value
	- #FIXED value
	- #REQUIRED
	- #IMPLIED (default, if not specified)

### **Declaring Entities**

- General Syntax
	- <!ENTITY [%] *entity-name "entity-value"*>
	- With %: a parameter entity
	- Without %: a general entity
- Parameter entities may only be referenced in the DTD
- Remote form
	- <!ENTITY *entity-name* SYSTEM *"file-location"*>
	- The replacement for the entity is the content of the file

# **Sample DTD**

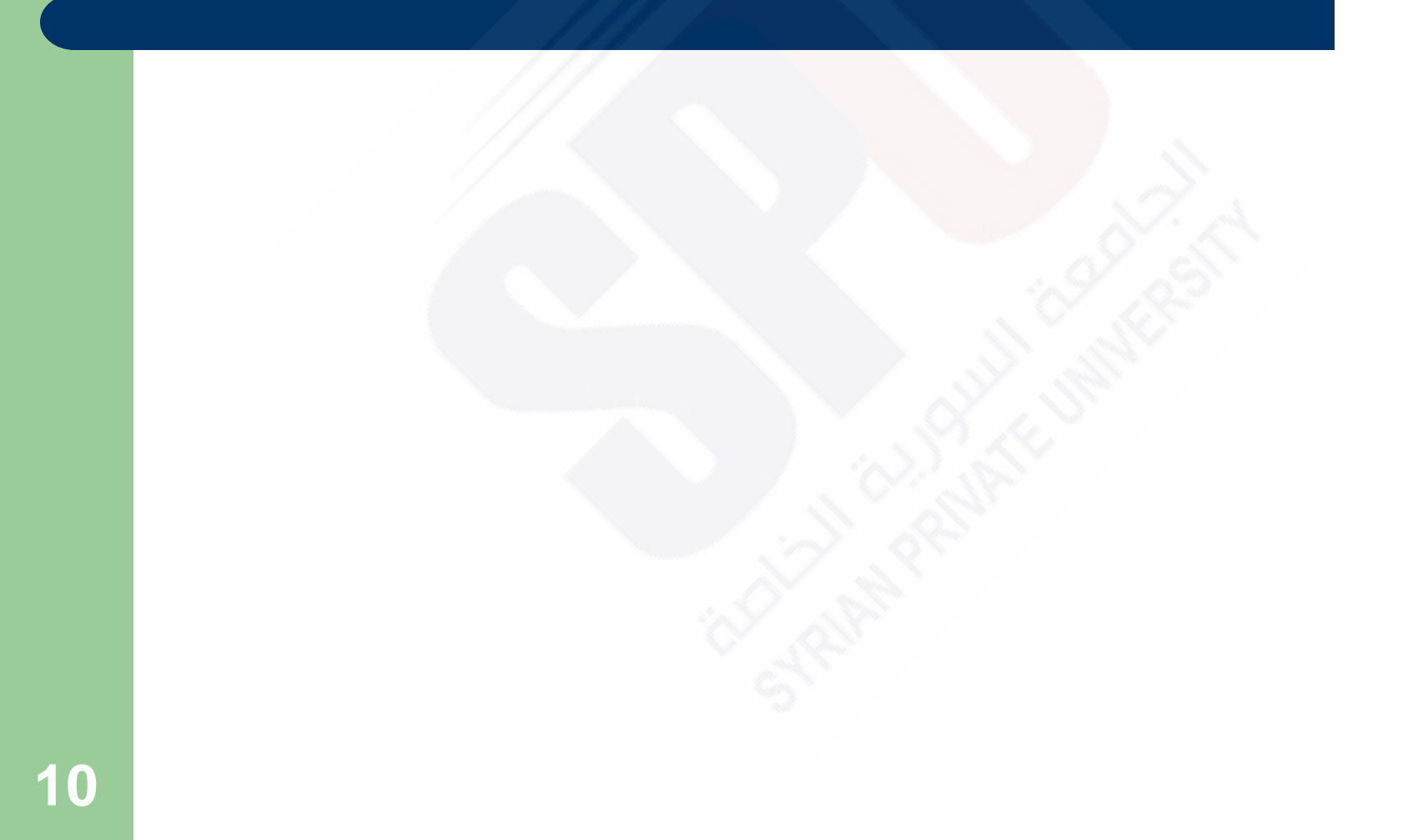

#### **Internal and External DTDs**

- A document type declaration can either contain declarations directly or can refer to another file
- Internal
	- <!DOCTYPE *root-element* [
		- *declarations*
		- ]>
- External file
	- <!DOCTYPE *root-name* SYSTEM *"file-name"*>
- A public identifier can also be specified, that would be mapped to a system identifier by the processing system

### **Namespaces**

- "XML namespaces provide a simple method for qualifying element and attribute names used in Extensible Markup Language documents by associating them with namespaces identified by URI references."
	- From the specification
		- <http://www.w3.org/TR/2006/REC-xml-names-20060816/>
- A namespace can be declared for an element and its descendants by
	- <*element xmlns*[*:prefix*]=*"URI"*>
	- The prefix is used to qualify elements that belong to the namespace
	- Multiple namespaces can be used in a single document
	- Default namespace
- **12** DTDs do not support namespaces very well

### **XML Schemas**

- Schema is a generic term for any description of an XML content model
- DTDs have several deficits
	- They do not use XML syntax
	- They do not support namespaces
	- Data types cannot be strictly specified
		- Example date vs. string

### **Schema Fundamentals**

- Documents that conform to a schema's rules are considered *instances* of that schema
- **Schema purposes**

**14**

- Structure of instances
- Data types of elements and attributes
- XML Schemas support namespaces
	- The XML Schema language itself is a set of XML tags
	- The application being described is another set of tags

### **Defining a Schema**

- The root of an XML Schema document is the schema tag
- **Attributes** 
	- xmlns attributes for the schema namespace and for the namespace being defined
	- A targetNamespace attribute declaring the namespace being defined
	- An elementFormDefault attribute with the value qualified to indicate that all elements defined in the target namespace must be namespace qualified (either with a prefix or default) when used

### **Defining a Schema Instance**

- The xmlns attribute declares a namespace for an element and its descendants
	- <element xmlns[:prefix]="URI">
	- The element itself may not be in the namespace
	- Multiple elements may be defined
- The<http://www.w3.org/2001/XMLSchema-instance> namespace includes one attribute, schema Location
	- That attribute value is pairs, separated by spaces
	- Each pair consists of a namespace and the location of a file that defines that namespace

#### **An Overview of Data Types**

- Data types are of two kinds
	- Simple data types with string content
	- Complex data types with elements, attributes and string content
- Predefined types
	- Primitive
	- Derived
- **Restrictions** 
	- Facets
- **17** Anonymous and named types

# **Simple Types**

- Named types can be used to give the type of
	- an attribute (which must be simple) or
	- an element (which may be simple or complex)
- Elements or attributes with simple type may have default values specified
- New simple types can be defined by restriction of base types
	- Facet maxLength
	- Facet precision

# **Complex Types**

**19**

• Definition of a complex type can specify

- Elements in content (either sequence or choice)
	- Individual elements may specify a multiplicity
- Attributes that can appear for an element of that type
- Whether plain text is allowed in the content, a *mixed* type
- An element definition can be associated with a type by
	- Referring to a named type directly in the type attribute
	- Including an anonymous type definition

# **Validating Instances of Schemas**

- Various systems for validating instances against schemas
	- Online<http://www.w3.org/2001/03/webdata/xsv>
	- XML support libraries include validation: Xerces from Apache, Saxon, Altova XML tools
	- Some IDE"s have automatic validation: Altova Spy, Eclipse with Oxygen, Eclipse with XML Buddy Pro
- Certain IDE's will use schemas to provide support for XML file creation

# **Displaying Raw XML Documents**

- Plain XML documents are generally displayed literally by browsers
	- Firefox notes that there is no style information

# **Displaying XML Documents with CSS**

- An xml-stylesheet processing instruction can be used to associate a general XML document with a style sheet
	- <?xml-stylesheet type="text/css" href="planes.css">
- The style sheet selectors will specify tags that appear in a particular document

### **XSLT Style Sheets**

**23**

- A family of specifications for transforming XML documents
	- XSLT: specifies how to transform documents
	- XPath: specifies how to select parts of a document and compute values
	- XSL-FO: specifies a target XML language describing the printed page
- XSLT describes how to transform XML documents into other XML documents such as XHTML
	- XSLT can be used to transform to non-XML documents as well

#### **Overview of XSLT**

- A functional style programming language
- Basic syntax is XML
	- There is some similarity to LISP and Scheme
- An XSLT processor takes an XML document as input and produces output based on the specifications of an XSLT document

#### **XSLT Processing**

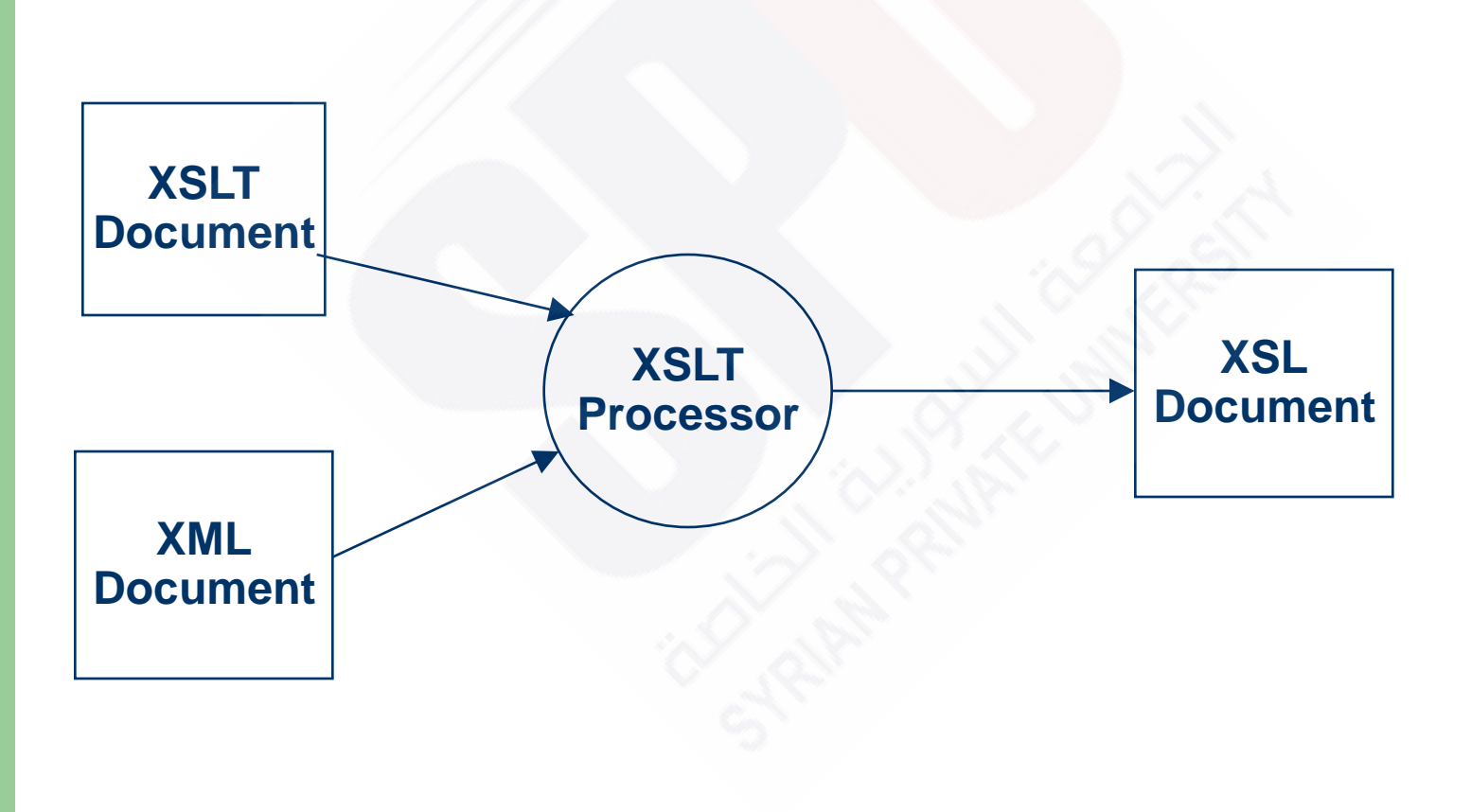

# **XSLT Structure**

- An XSLT document contains templates
- XPath is used to specify patterns of elements to which the templates should apply
- The content of a template specifies how the matched element should be processed
- The XSLT processor will look for parts of the input document that match a template and apply the content of the template when a match is found
- Two models
	- Template-driven works with highly regular data
	- Data-driven works with more loosely structured data with a recursive structure (like XHTML documents)

# **XSL Transformations for Presentation**

- One of the most common applications of XSLT is to transform an XML document into an XHTML document for display
- A XSLT style sheet can be associated with an XML document by using a processor instruction
- <?xml-stylesheet type="text/xsl" href="*stylesheet-ref"?>*
- The example xslplane.xml is an xml file with data about a single plane
	- The file is linkded to the stylesheet xslplane.xsl

# **XSLT Organization**

- Root element stylesheet
	- Specifies namespaces for XSL and for non-XSLT elements included in the stylesheet

<xsl:stylesheet xmlns:xsl =

"http://www.w3.org/1999/XSL/Format"

xmlns =

"http://www.w3.org/1999/xhtml">

- Elements in XSLT itself will have the prefix  $x s \mathbf{1}$ :
- Elements from XHTML will have no prefix (default namespace)

# **XSLT Templates**

- There must be at least one template element in an style sheet
- The value of the match attribute is an XPath expression which specifies to which nodes the template applies
- Two standard choices for the match expression of the first template
	- "/" to match the root node of the entire document structure
	- "*root-tag*" to match the root element of the document
- The first template is applied automatically
- All other templates are applied only in response to  $apply$ template **elements**

# **XPath Basics and Node Selection**

- An XPath expression beginning with a / specifies nodes in an absolute position relative to the document root node
- Otherwise, the expression specifies nodes relative to the *current node*, that is the node being processed before the matched node
- The expression '.' refers to the current node
- The apply-templates tag uses the select attribute to choose which nodes should be matched to templates
- There is a default template applied if one is not provided that matches a selected node

# **Producing Transformation Output**

- Elements not belonging to XSLT and other text will be copied to the output when the containing template is applied
- The value-of tag causes the select attribute value to be evaluated and the result is put into the output
	- The value of an element is the text contained in it and in subelements
	- The value of an attribute is the value
- Example xslplane1.xsl transforms the xslplane.xml file into XHTML for display purposes
	- If the style sheet is in the same directory as the XML file, some browsers will pick up the transformation and apply it
	- This works with Firefox and Internet Explorer but not Opera

#### **Processing Repeated Elements**

- File xslplanes.xml contains data about multiple airplanes
- The style sheet xslplanes.xsl uses a for-each element to process each plane element in the source document
- A sort element could be included to sort output
	- The element

<xsl:sort select="year" datatype="number"/>

– Specifies sorting by year

#### **XML Processors**

• XML processors provide tools in programming languages to read in XML documents, manipulate them and to write them out

#### **Purposes of XML Processors**

#### Four purposes

- Check the basic syntax of the input document
- Replace entities
- Insert default values specified by schemas or DTD"s
- If the parser is able and it is requested, validate the input document against the specified schemas or DTD"s
- The basic structure of XML is simple and repetitive, so providing library support is reasonable

#### **Purposes of XML Processors**

#### Examples

- Xerces-J from the Apache foundation provides library support for Java
- Command line utilities are provided for checking wellformedness and validity
- Two different standards/models for processing
	- SAX
	- DOM

# **Parsing**

- The process of reading in a document and analyzing its structure is called *parsing*
- The parser provides as output a structured view of the input document

#### **The SAX Approach**

- In the SAX approach, an XML document is read in serially
- As certain conditions, called events, are recognized, event handlers are called
- The program using this approach only sees part of the document at a time

#### **The DOM Approach**

- In the DOM approach, the parser produces an in-memory representation of the input document
	- Because of the well-formedness rules of XML, the structure is a tree
- Advantages over SAX
	- Parts of the document can be accessed more than once
	- The document can be restructured
	- Access can be made to any part of the document at any time
	- Processing is delayed until the entire document is checked for proper structure and, perhaps, validity
- One major disadvantage is that a very large document may not fit in memory entirely

### **Web Services**

- Allow interoperation of software components on different systems written in different languages
- Servers that provide software services rather than documents
- Remote Procedure Call
	- DCOM and CORBA provide impllementations
	- DCOM is Microsoft specific
	- CORBA is cross-platrom

#### **Web Service Protocols**

- Three roles in web services
	- Service providers
	- Service requestors
	- Service registry
- The Web Services Definition Language provides a standard way to describe services
- The Universal Description, Discovery and Integration service provides a standard way to provide information about services in response to a query
- **40** • SOAP is used to specify requests and responses